Page 1 / 5

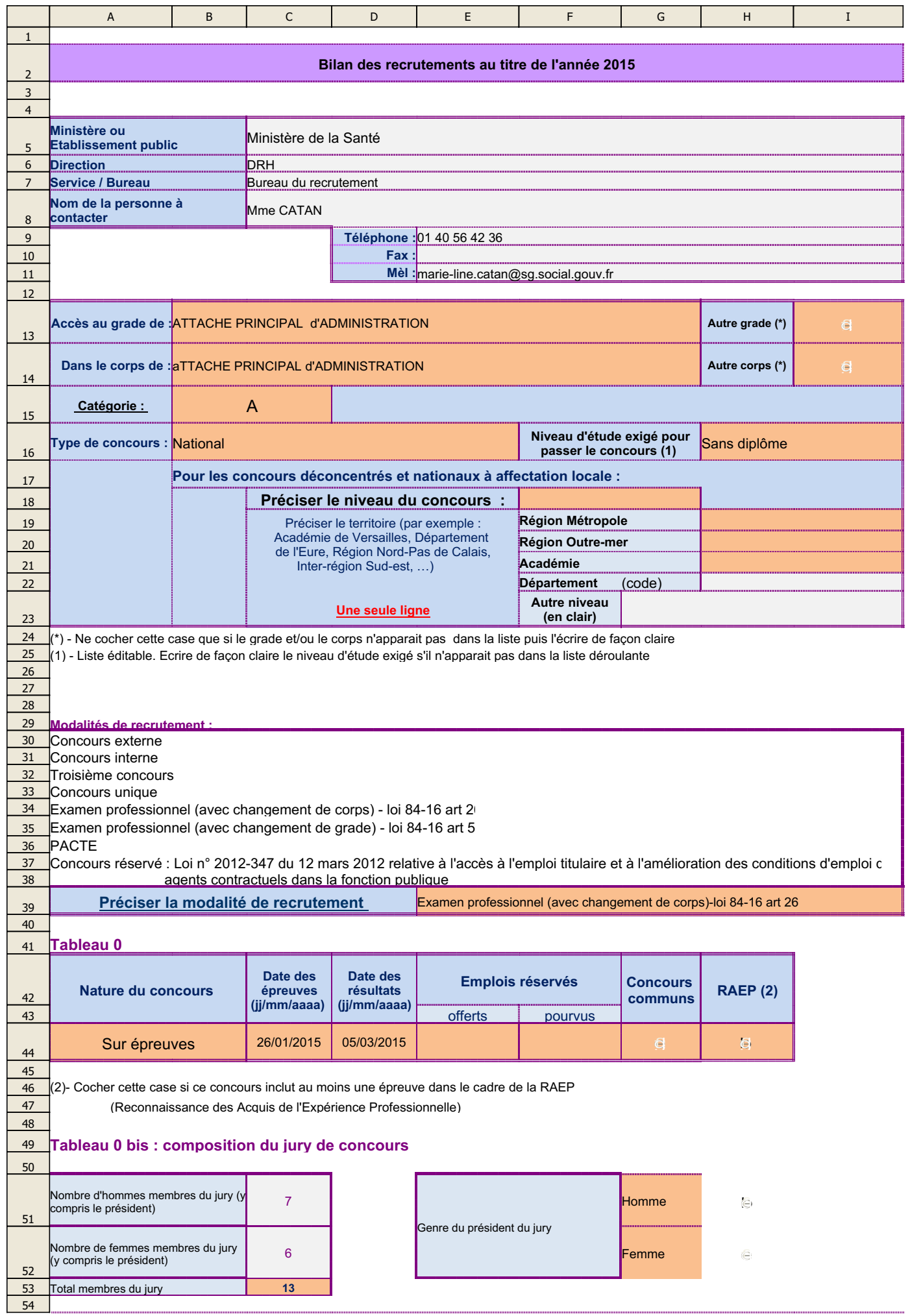

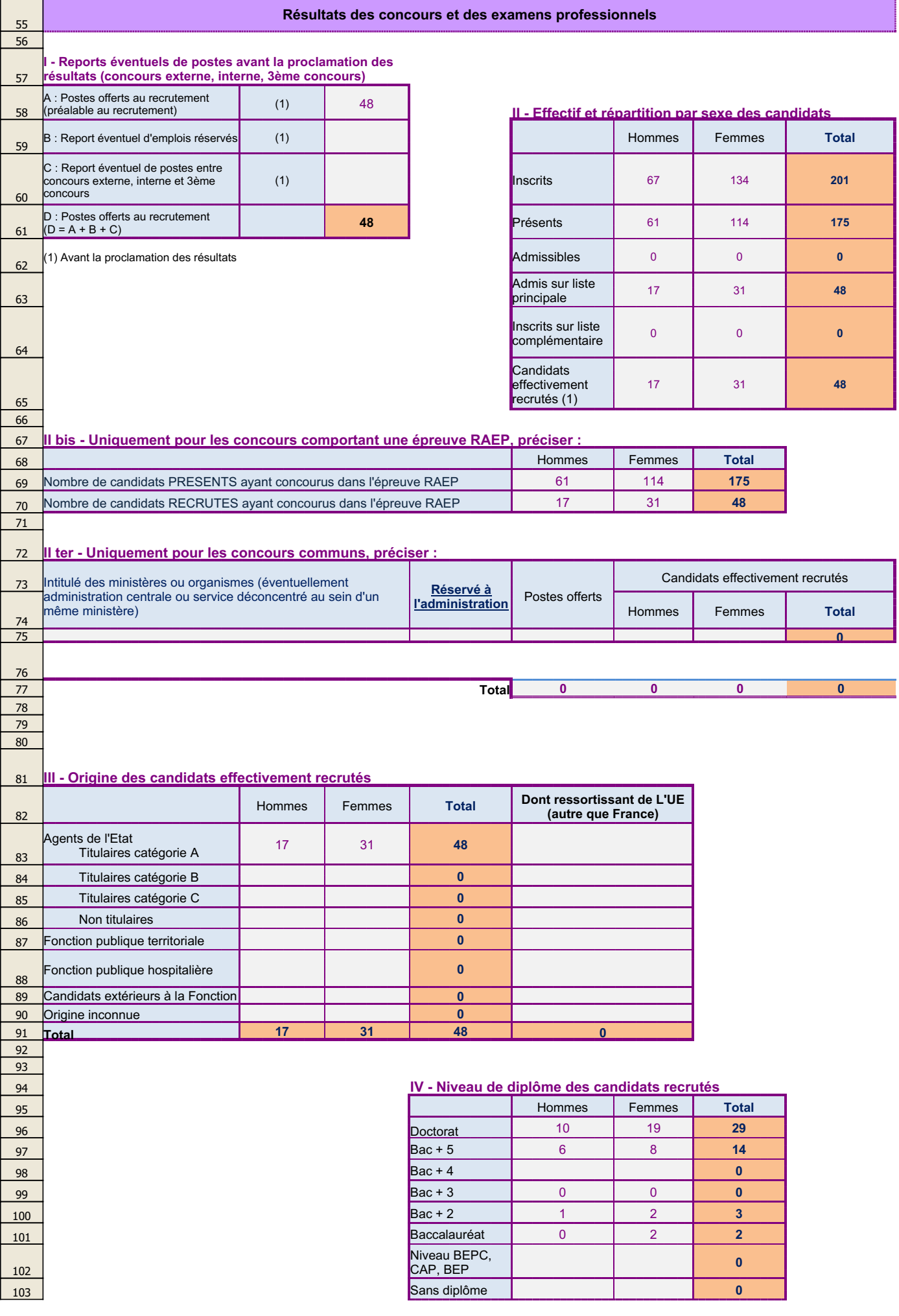

 $\mathbf{r}$ 

21/12/2015

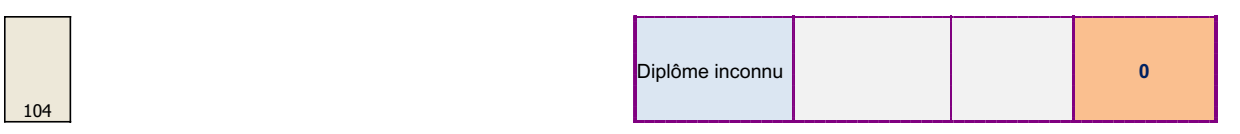

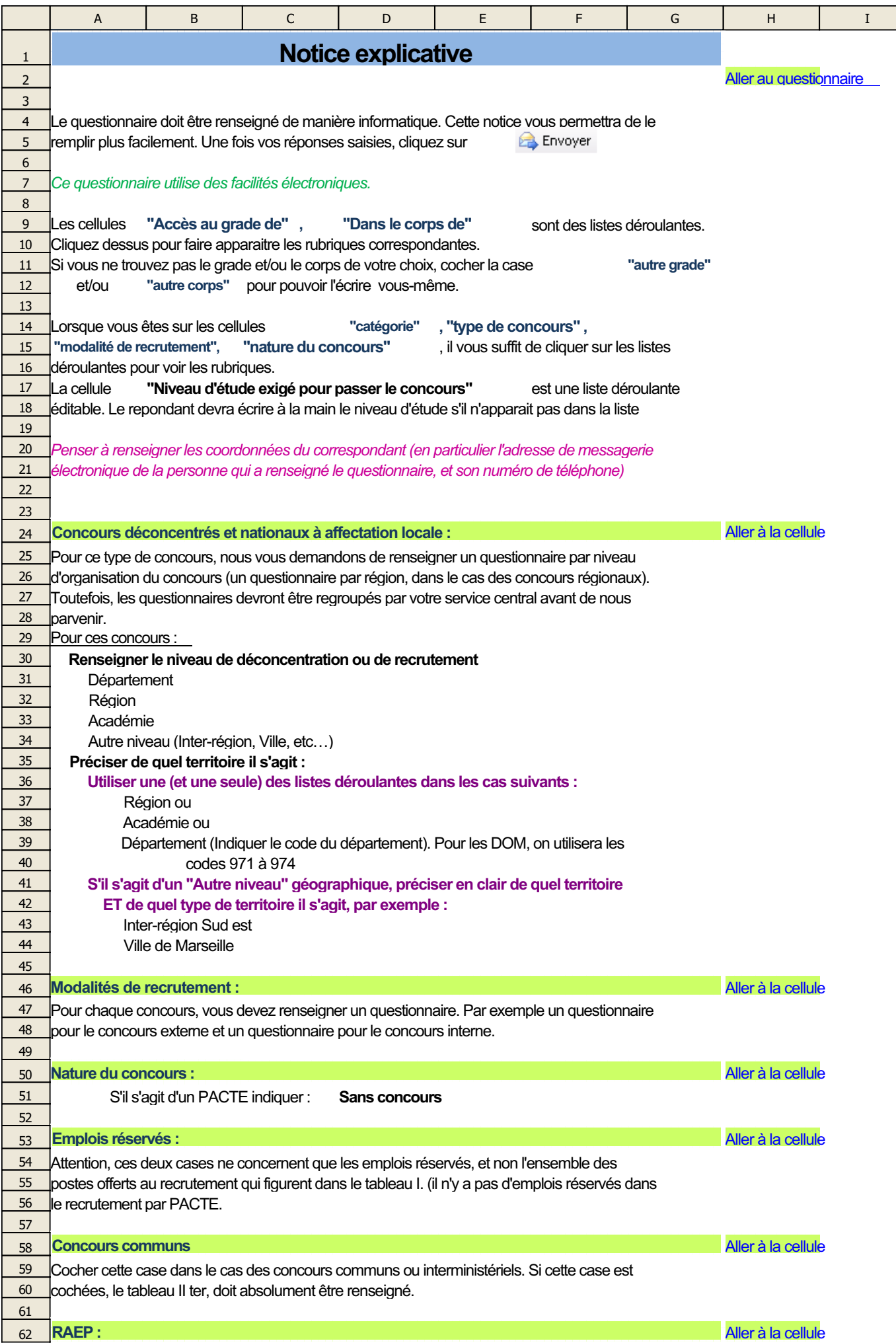

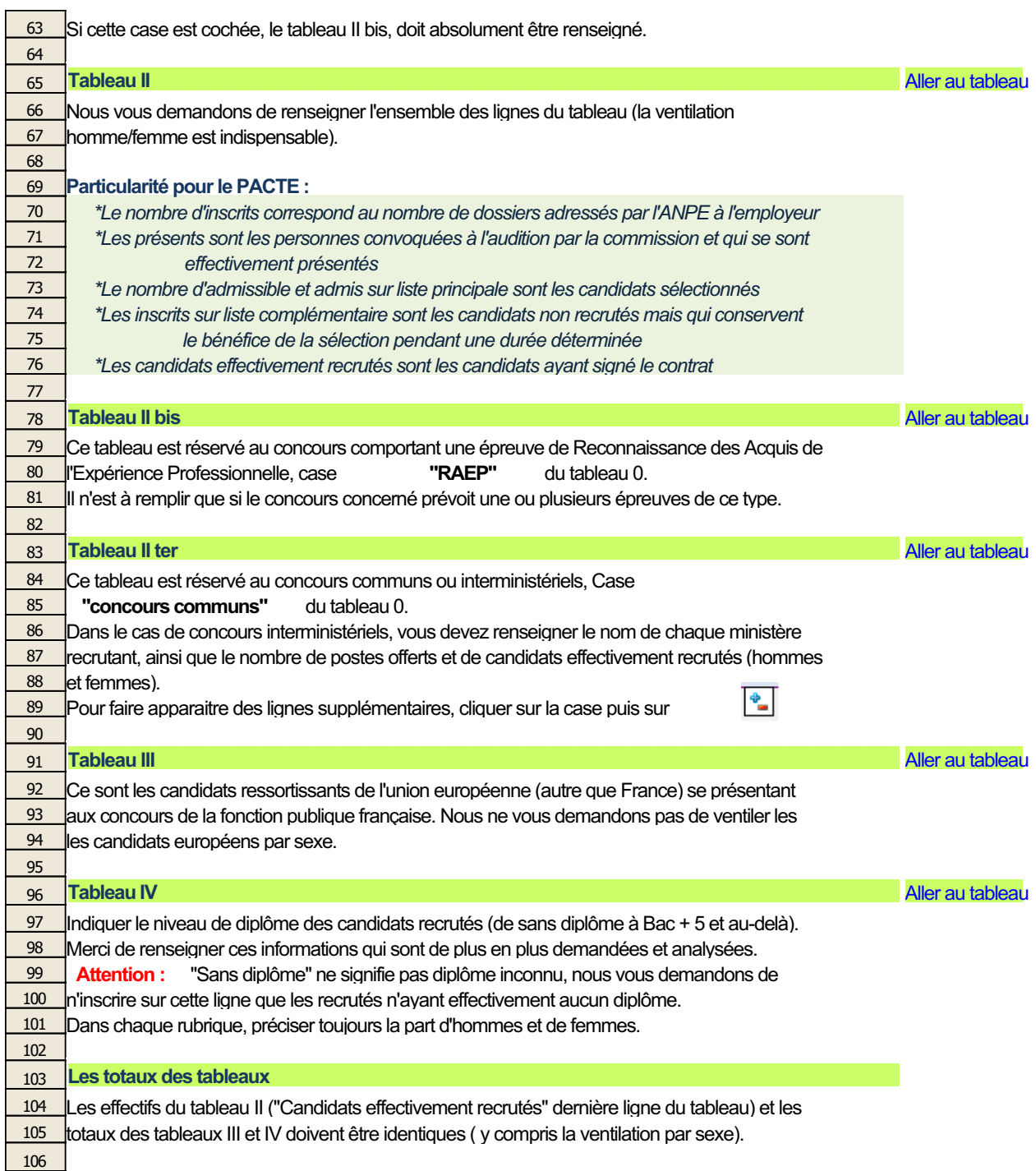

107